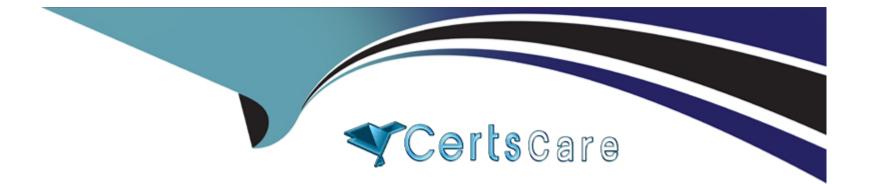

# Free Questions for C\_BRU2C\_2020 by certscare

# Shared by Wynn on 29-01-2024

**For More Free Questions and Preparation Resources** 

**Check the Links on Last Page** 

# **Question 1**

#### **Question Type:** MultipleChoice

Which are mandatory fields when posting a Financial Contract Account document? Note: There are 3 correct answers to this question.

| Options:             |  |  |  |
|----------------------|--|--|--|
| A- Provider Contract |  |  |  |
| B- Subtransaction    |  |  |  |
| C- Contract Account  |  |  |  |
| D- CO Segment        |  |  |  |
| E- Currency          |  |  |  |
|                      |  |  |  |
| Answer:              |  |  |  |
|                      |  |  |  |

B, C, E

### **Question 2**

**Question Type:** MultipleChoice

You want to add an open item from a contract account to an invoice for the same contract account. Which SAP S/4HANA feature can you use?

#### **Options:**

A- Preliminary invoice

B- Invoice group

C- Invoice function

D- Invoice trigger

### Answer: C

# **Question 3**

**Question Type:** MultipleChoice

Which of the following cases suppress the creation of billable items in SAP Convergent Invoicing?

#### **Options:**

- A- The rating raised an error.
- B- The amount is negative.
- **C-** The quantity is zero.
- D- The billable item is marked with flag "not posting" relevant.

| Answer: |  |  |  |
|---------|--|--|--|
| A       |  |  |  |

# **Question 4**

**Question Type: MultipleChoice** 

Which distribution flows can you validate using the order monitor? Note: There are 2 correct answers to this question.

### **Options:**

A- Distribution of subscription orders to SAP S/4HANA: FI-CA

- **B-** Distribution of sales order to SAP Convergent Charging
- C- Distribution of one-off charges to SAP SAP S/4HANA: Convergent Invoicing
- D- Distribution of subscription contract data to SAP SAP S/4HANA: FI-CA and SAP Convergent Charging

#### Answer:

A, C

### **Question 5**

#### **Question Type:** MultipleChoice

Which activities belong to the general steps of correspondence processing? Note: There are 3 correct answers to this question.

#### **Options:**

- A- Correspondence data can be assigned to another Business Partner.
- B- Correspondence requests are created via business transactions or correspondence runs.
- **C-** Correspondence data is stored in the correspondence container.
- **D-** Correspondence data is printed using the print workbench.

E- Correspondence data can only be processed once.

| Answer: |  |  |  |
|---------|--|--|--|
| B, C, D |  |  |  |

### **Question 6**

**Question Type:** MultipleChoice

In which sequence can you influence the billing activities in Expert mode?

### **Options:**

- A- Define billable items. Select billable units. Aggregate billable items.
- B- Define billing units. Aggregate billable items. Select billing units.
- C- Select billable items. Group billable items into billing units. Aggregate billable items.
- D- Aggregate billable items into billing units. Select billing units. Group billing units into billing documents.

### Answer:

С

### To Get Premium Files for C\_BRU2C\_2020 Visit

https://www.p2pexams.com/products/c\_bru2c\_2020

**For More Free Questions Visit** 

https://www.p2pexams.com/sap/pdf/c-bru2c-2020

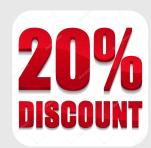